# Package 'tidyseurat'

May 20, 2022

Title Brings Seurat to the Tidyverse Version 0.5.3 Description It creates an invisible layer that allow to see the 'Seurat' object as tibble and interact seamlessly with the tidyverse. License GPL-3 **Depends** R  $(>= 4.0.0)$ , ttservice, SeuratObject Imports Seurat, tibble, dplyr, magrittr, tidyr  $(>= 1.2.0)$ , ggplot2, rlang, purrr, lifecycle, methods, plotly, tidyselect, utils, ellipsis, vctrs, pillar, stringr, cli, fansi Suggests testthat, knitr, GGally, markdown, SingleR VignetteBuilder knitr RdMacros lifecycle

Biarch true

Type Package

biocViews AssayDomain, Infrastructure, RNASeq, DifferentialExpression, GeneExpression, Normalization, Clustering, QualityControl, Sequencing, Transcription, Transcriptomics

Encoding UTF-8

LazyData true

RoxygenNote 7.1.2

URL <https://github.com/stemangiola/tidyseurat>

BugReports <https://github.com/stemangiola/tidyseurat/issues>

# R topics documented:

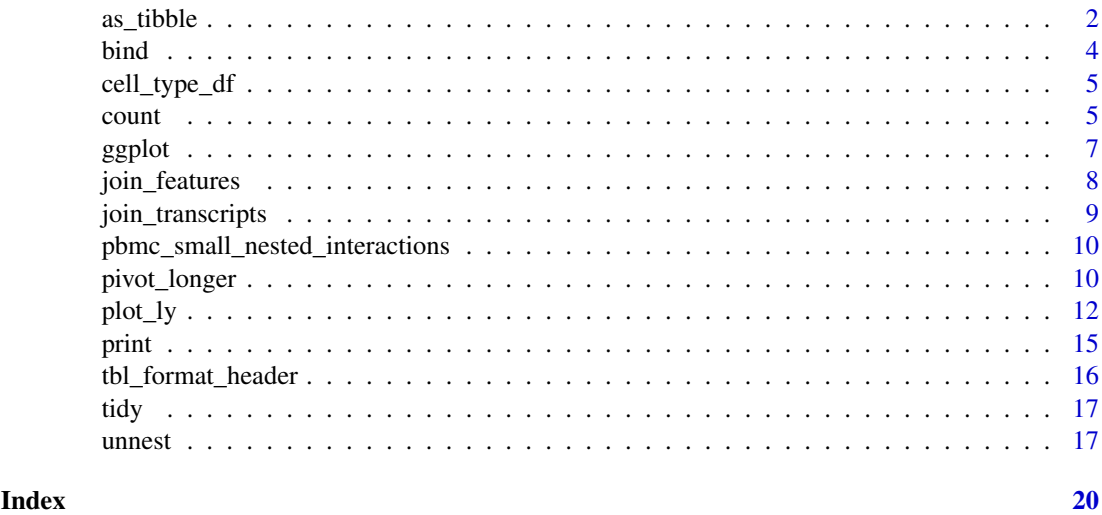

as\_tibble *Coerce lists, matrices, and more to data frames*

#### Description

'r lifecycle::badge("maturing")'

'as\_tibble()' turns an existing object, such as a data frame or matrix, into a so-called tibble, a data frame with class ['tbl\_df']. This is in contrast with [tibble()], which builds a tibble from individual columns. 'as\_tibble()' is to ['tibble()'] as [base::as.data.frame()] is to [base::data.frame()].

'as\_tibble()' is an S3 generic, with methods for: \* ['data.frame'][base::data.frame()]: Thin wrapper around the 'list' method that implements tibble's treatment of [rownames]. \* ['matrix'][methods::matrixclass], ['poly'][stats::poly()], ['ts'][stats::ts()], ['table'][base::table()] \* Default: Other inputs are first coerced with [base::as.data.frame()].

'r lifecycle::badge("maturing")'

'glimpse()' is like a transposed version of 'print()': columns run down the page, and data runs across. This makes it possible to see every column in a data frame. It's a little like [str()] applied to a data frame but it tries to show you as much data as possible. (And it always shows the underlying data, even when applied to a remote data source.)

This generic will be moved to pillar, and reexported from there as soon as it becomes available.

<span id="page-1-0"></span>

#### $\alpha$ s\_tibble  $\beta$

# Arguments

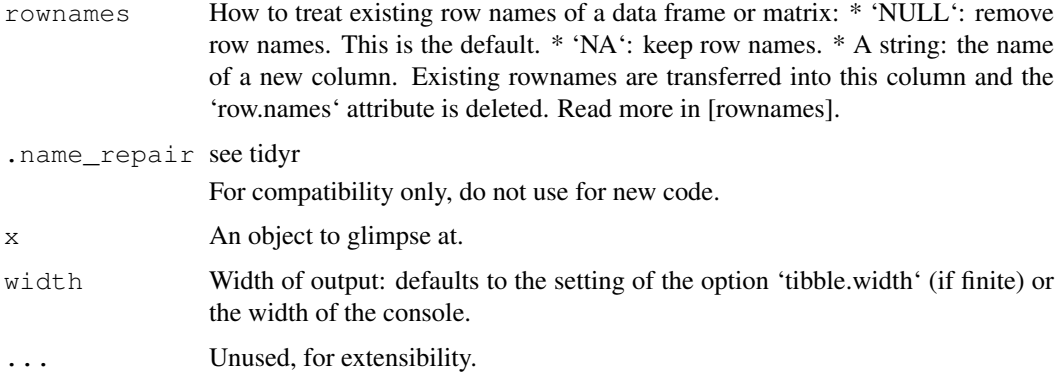

# Value

A tibble

x original x is (invisibly) returned, allowing 'glimpse()' to be used within a data pipe line.

# Row names

The default behavior is to silently remove row names.

New code should explicitly convert row names to a new column using the 'rownames' argument.

For existing code that relies on the retention of row names, call 'pkgconfig::set\_config("tibble::rownames" = NA)' in your script or in your package's [.onLoad()] function.

#### Life cycle

Using 'as\_tibble()' for vectors is superseded as of version 3.0.0, prefer the more expressive maturing 'as\_tibble\_row()' and 'as\_tibble\_col()' variants for new code.

# S3 methods

'glimpse' is an S3 generic with a customised method for 'tbl's and 'data.frames', and a default method that calls [str()].

#### See Also

[tibble()] constructs a tibble from individual columns. [enframe()] converts a named vector to a tibble with a column of names and column of values. Name repair is implemented using [vctrs::vec\_as\_names()].

```
data("pbmc_small")
pbmc_small %>% as_tibble()
data("pbmc_small")
pbmc_small %>% tidy %>% glimpse()
```
<span id="page-3-0"></span>This is an efficient implementation of the common pattern of 'do.call(rbind, dfs)' or 'do.call(cbind, dfs)' for binding many data frames into one.

# Arguments

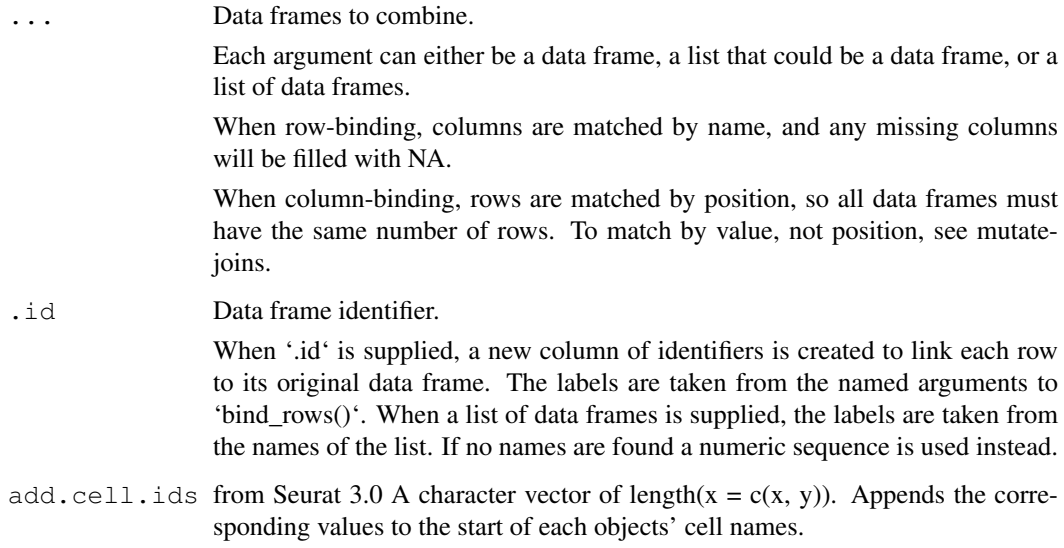

# Details

The output of 'bind\_rows()' will contain a column if that column appears in any of the inputs.

# Value

'bind\_rows()' and 'bind\_cols()' return the same type as the first input, either a data frame, 'tbl\_df', or 'grouped\_df'.

```
\text{``8>$\text{``} = magrittr:: ` \text{``8>$\text{``}}tt = phmc\_smallbind_rows( tt, tt )
tt_bind = tt %>% select(nCount_RNA ,nFeature_RNA)
tt %>% bind_cols(tt_bind)
```
<span id="page-4-0"></span>cell\_type\_df *Example data set 2*

# Description

Example data set 2

# Usage

cell\_type\_df

#### Format

An object of class tbl\_df (inherits from tbl, data.frame) with 80 rows and 2 columns.

count *Count observations by group*

# Description

'count()' lets you quickly count the unique values of one or more variables: 'df 'df 'count()' is paired with 'tally()', a lower-level helper that is equivalent to 'df switching the summary from 'n =  $n()$  to 'n = sum(wt)'.

'add\_count()' are 'add\_tally()' are equivalents to 'count()' and 'tally()' but use 'mutate()' instead of 'summarise()' so that they add a new column with group-wise counts.

#### Usage

```
count(
 x,
  ...,
 wt = NULL,sort = FALSE,
 name = NULL,.drop = group_by_drop_default(x))
add_count(
 x,
  ...,
 wt = NULL,sort = FALSE,name = NULL,.drop = group_by_drop_default(x))
## Default S3 method:
add_count(
  x,
```

```
...,
 wt = NULL,sort = FALSE,name = NULL,.drop = group_by_drop_default(x)
)
## S3 method for class 'Seurat'
add_count(
 x,
 ...,
 wt = NULL,sort = FALSE,name = NULL,.drop = group_by_drop_default(x))
```
# Arguments

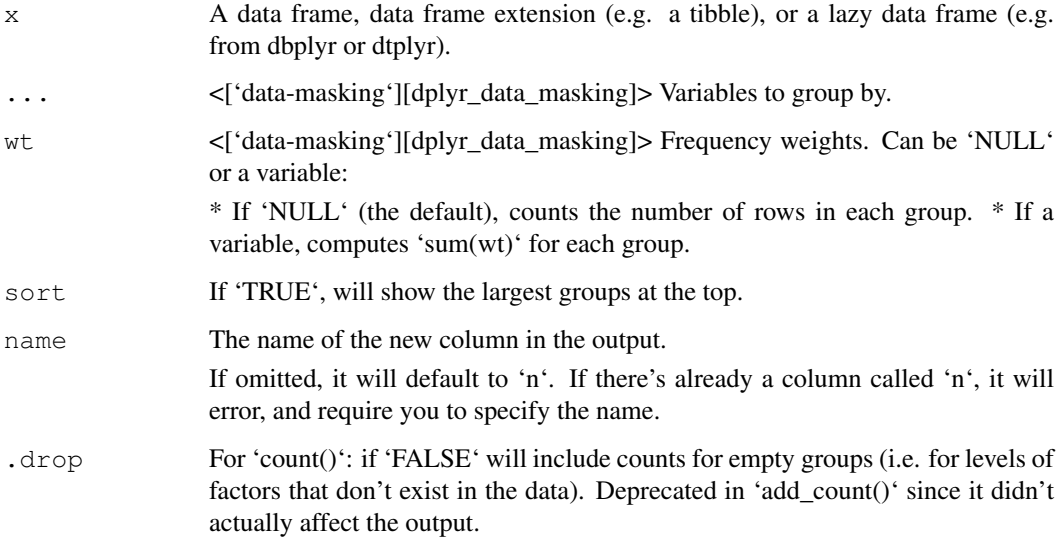

# Value

An object of the same type as '.data'. 'count()' and 'add\_count()' group transiently, so the output has the same groups as the input.

```
`%>%` = magrittr::`%>%`
data("pbmc_small")
pbmc_small %>% count(groups)
```
<span id="page-6-0"></span>

'ggplot()' initializes a ggplot object. It can be used to declare the input data frame for a graphic and to specify the set of plot aesthetics intended to be common throughout all subsequent layers unless specifically overridden.

# Arguments

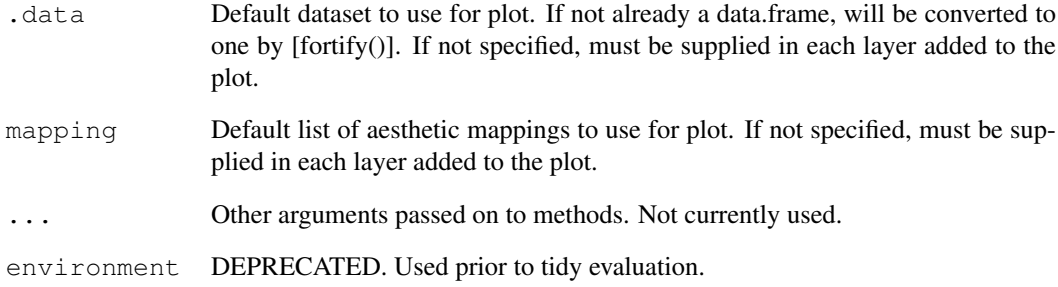

# Details

'ggplot()' is used to construct the initial plot object, and is almost always followed by '+' to add component to the plot. There are three common ways to invoke 'ggplot()':

The first method is recommended if all layers use the same data and the same set of aesthetics, although this method can also be used to add a layer using data from another data frame. See the first example below. The second method specifies the default data frame to use for the plot, but no aesthetics are defined up front. This is useful when one data frame is used predominantly as layers are added, but the aesthetics may vary from one layer to another. The third method initializes a skeleton 'ggplot' object which is fleshed out as layers are added. This method is useful when multiple data frames are used to produce different layers, as is often the case in complex graphics.

#### Value

A ggplot

# Examples

# Generate some sample data, then compute mean and standard deviation

# in each group

<span id="page-7-0"></span>

join\_features() extracts and joins information for specified features

# Usage

```
## S4 method for signature 'Seurat'
join_features(
  .data,
 features = NULL,
 all = FALSE,exclude_zeros = FALSE,
 shape = "long",
  ...
)
```
# Arguments

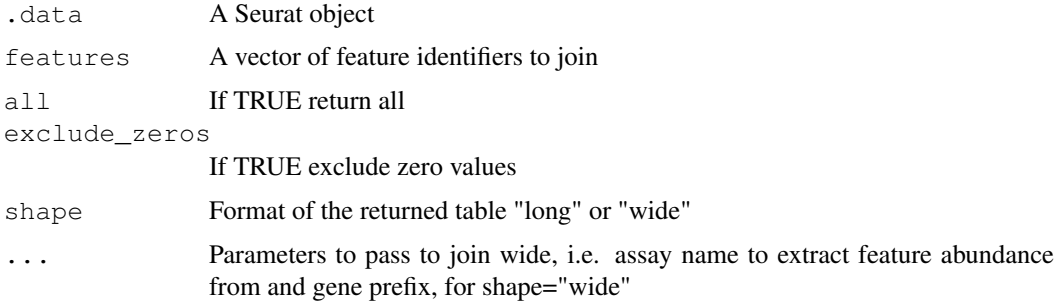

# Details

This function extracts information for specified features and returns the information in either long or wide format.

#### Value

An object containing the information.for the specified features An object containing the information.for the specified features

```
data("pbmc_small")
pbmc_small %>%
join_features(features = c("HLA-DRA", "LYZ"))
```
<span id="page-8-0"></span>join\_transcripts *(DEPRECATED) Extract and join information for transcripts.*

# Description

join\_transcripts() extracts and joins information for specified transcripts

# Usage

```
join_transcripts(
 .data,
 transcripts = NULL,
 all = FALSE,
 exclude_zeros = FALSE,
 shape = "long",...
)
```
# Arguments

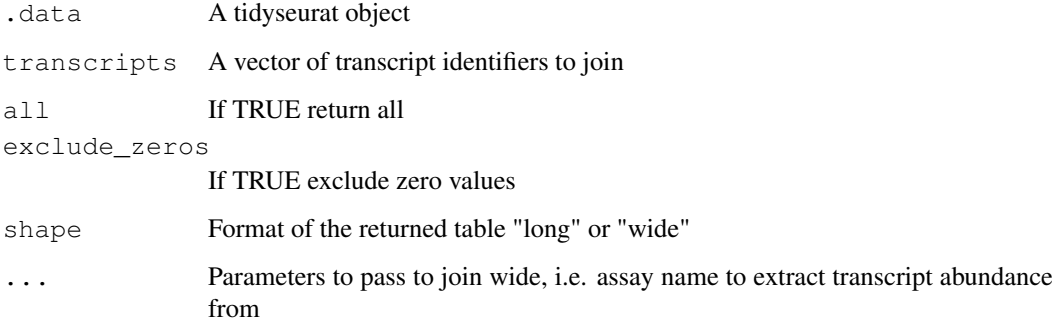

# Details

DEPRECATED, please use join\_features()

# Value

A 'tbl' containing the information.for the specified transcripts

```
print("DEPRECATED")
```
<span id="page-9-0"></span>pbmc\_small\_nested\_interactions

# *Example data set 2*

# Description

Example data set 2

# Usage

pbmc\_small\_nested\_interactions

# Format

An object of class tbl\_df (inherits from tbl, data.frame) with 100 rows and 9 columns.

pivot\_longer *Pivot data from wide to long*

# Description

# [Maturing]

'pivot\_longer()' "lengthens" data, increasing the number of rows and decreasing the number of columns. The inverse transformation is [pivot\_wider()]

Learn more in 'vignette("pivot")'.

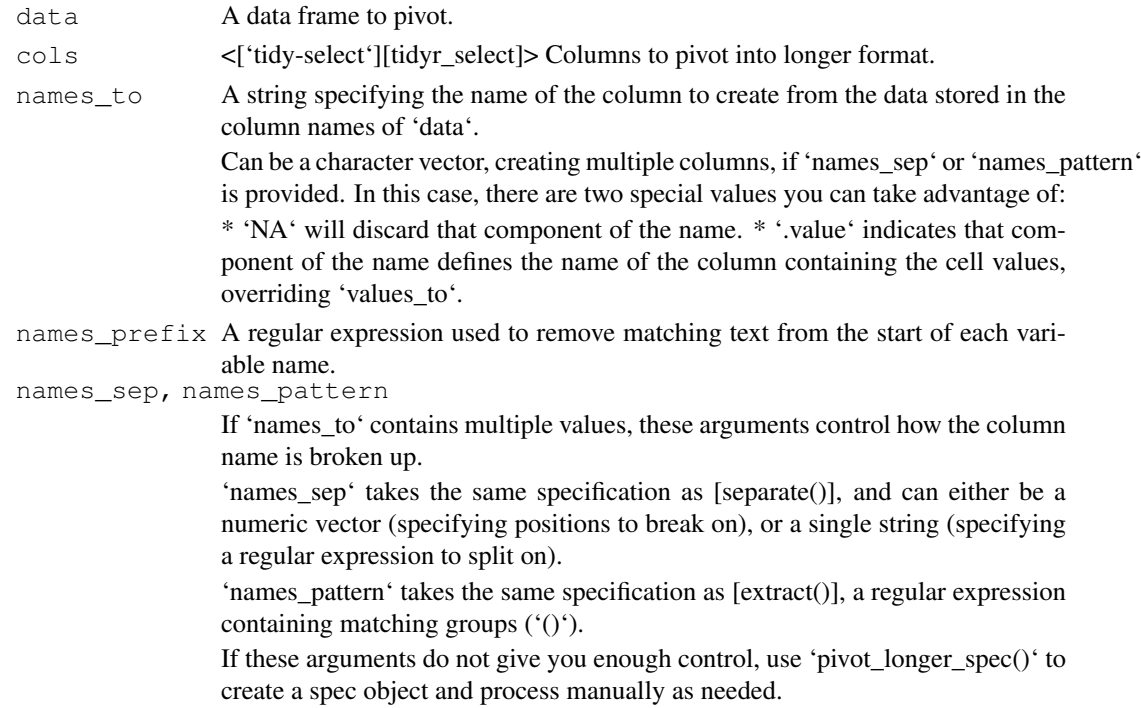

- names\_repair What happens if the output has invalid column names? The default, '"check\_unique"' is to error if the columns are duplicated. Use '"minimal"' to allow duplicates in the output, or '"unique"' to de-duplicated by adding numeric suffixes. See [vctrs::vec\_as\_names()] for more options.
- values\_to A string specifying the name of the column to create from the data stored in cell values. If 'names to' is a character containing the special '.value' sentinel, this value will be ignored, and the name of the value column will be derived from part of the existing column names.
- values\_drop\_na

If 'TRUE', will drop rows that contain only 'NA's in the 'value to' column. This effectively converts explicit missing values to implicit missing values, and should generally be used only when missing values in 'data' were created by its structure.

names\_transform, values\_transform

A list of column name-function pairs. Use these arguments if you need to change the type of specific columns. For example, 'names transform  $=$  list(week  $=$ as.integer)' would convert a character week variable to an integer.

names\_ptypes, values\_ptypes

A list of column name-prototype pairs. A prototype (or ptype for short) is a zerolength vector (like 'integer()' or 'numeric()') that defines the type, class, and attributes of a vector. Use these arguments to confirm that the created columns are the types that you expect.

If not specified, the type of the columns generated from 'names\_to' will be character, and the type of the variables generated from 'values\_to' will be the common type of the input columns used to generate them.

... Additional arguments passed on to methods.

# Details

'pivot\_longer()' is an updated approach to [gather()], designed to be both simpler to use and to handle more use cases. We recommend you use 'pivot\_longer()' for new code; 'gather()' isn't going away but is no longer under active development.

# Value

A Seurat object or a tibble depending on input

```
# See vignette("pivot") for examples and explanation
library(dplyr)
data("pbmc_small")
pbmc_small %>% pivot_longer(c(orig.ident, groups), names_to = "name", values_to = "value")
```
<span id="page-11-0"></span>This function maps R objects to [plotly.js](https://plot.ly/javascript/), an (MIT licensed) web-based interactive charting library. It provides abstractions for doing common things (e.g. mapping data values to fill colors (via 'color') or creating [animation]s (via 'frame')) and sets some different defaults to make the interface feel more 'R-like' (i.e., closer to [plot()] and [ggplot2::qplot()]).

# Usage

```
plot_ly(
  data = data.frame(),
  ...,
  type = NULL,
  name = NULL,
  color = NULL,
  colors = NULL,
  alpha = NULL,
  stroke = NULL,
  strokes = NULL,
  alpha_stroke = 1,
  size = NULL,
  sizes = c(10, 100),
  span = NULL,spans = c(1, 20),
  symbol = NULL,
  symbols = NULL,
  linetype = NULL,
  linetypes = NULL,
  split = NULL,frame = NULL,
  width = NULL,
  height = NULL,source = "A"
)
```
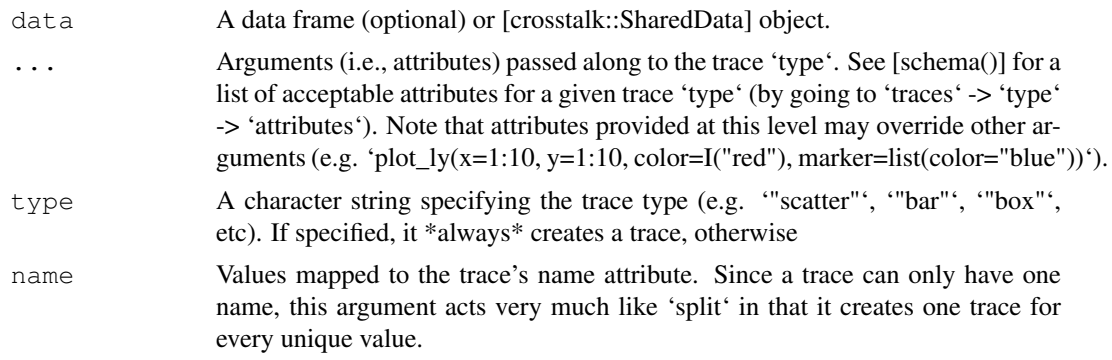

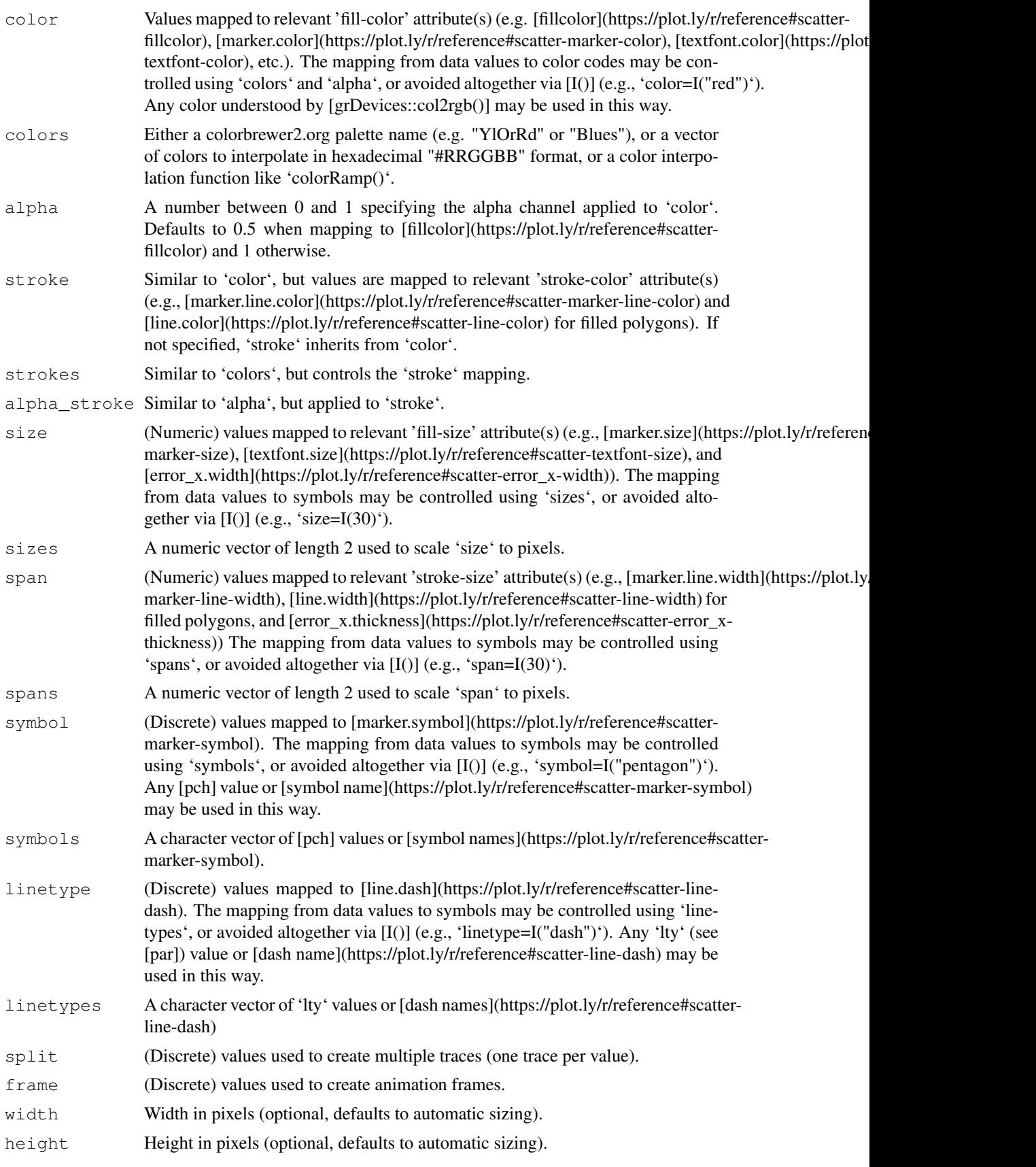

source a character string of length 1. Match the value of this string with the source argument in [event\_data()] to retrieve the event data corresponding to a specific plot (shiny apps can have multiple plots).

#### Details

Unless 'type' is specified, this function just initiates a plotly object with 'global' attributes that are passed onto downstream uses of  $[add trace()]$  (or similar). A  $[formula]$  must always be used when referencing column name(s) in 'data' (e.g. 'plot\_ly(mtcars, x=~wt)'). Formulas are optional when supplying values directly, but they do help inform default axis/scale titles (e.g., 'plot\_ly(x=mtcars\$wt)' vs 'plot\_ly(x=~mtcars\$wt)')

# Value

A plotly

## Author(s)

Carson Sievert

# **References**

<https://plotly-r.com/overview.html>

#### See Also

- For initializing a plotly-geo object: [plot\_geo()]
- For initializing a plotly-mapbox object: [plot\_mapbox()]
- For translating a ggplot2 object to a plotly object: [ggplotly()]
- For modifying any plotly object: [layout()], [add\_trace()], [style()]
- For linked brushing: [highlight()]
- For arranging multiple plots: [subplot()], [crosstalk::bscols()]
- For inspecting plotly objects: [plotly\_json()]
- For quick, accurate, and searchable plotly.js reference: [schema()]

#### Examples

```
## Not run:
# plot_ly() tries to create a sensible plot based on the information you
# give it. If you don't provide a trace type, plot_ly() will infer one.
plot_ly(economics, x=~pop)
plot_ly(economics, x=~date, y=~pop)
# plot_ly() doesn't require data frame(s), which allows one to take
# advantage of trace type(s) designed specifically for numeric matrices
plot_ly(z=~volcano)
plot_ly(z=~volcano, type="surface")
```
# plotly has a functional interface: every plotly function takes a plotly # object as it's first input argument and returns a modified plotly object add\_lines(plot\_ly(economics, x=~date, y=~ unemploy / pop))

# To make code more readable, plotly imports the pipe operator from magrittr economics %>%

```
plot_ly(x=~date, y=~ unemploy / pop) %>%
    add_lines()
# Attributes defined via plot_ly() set 'global' attributes that
# are carried onto subsequent traces, but those may be over-written
plot_ly(economics, x=~date, color=I("black")) %>%
    add_lines(y=~uempmed) %>%
    add_lines(y=~psavert, color=I("red"))
# Attributes are documented in the figure reference -> https://plot.ly/r/reference
# You might notice plot_ly() has named arguments that aren't in this figure
# reference. These arguments make it easier to map abstract data values to
# visual attributes.
p <- plot_ly(iris, x=~Sepal.Width, y=~Sepal.Length)
add_markers(p, color=~Petal.Length, size=~Petal.Length)
add_markers(p, color=~Species)
add_markers(p, color=~Species, colors="Set1")
add_markers(p, symbol=~Species)
add_paths(p, linetype=~Species)
## End(Not run)
```
print *Printing tibbles*

#### Description

'r lifecycle::badge("maturing")'

One of the main features of the 'tbl\_df' class is the printing:

\* Tibbles only print as many rows and columns as fit on one screen, supplemented by a summary of the remaining rows and columns. \* Tibble reveals the type of each column, which keeps the user informed about whether a variable is, e.g., '<chr>' or '<fct>' (character versus factor).

Printing can be tweaked for a one-off call by calling 'print()' explicitly and setting arguments like 'n' and 'width'. More persistent control is available by setting the options described below.

Only the first 5 reduced dimensions are displayed, while all of them are queriable (e.g. ggplot). All dimensions are returned/displayed if as\_tibble is used.

# Usage

```
## S3 method for class 'Seurat'
print(x, ..., n = NULL, width = NULL, n_extra = NULL)
```
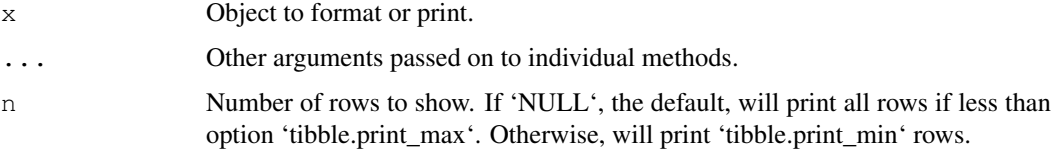

<span id="page-15-0"></span>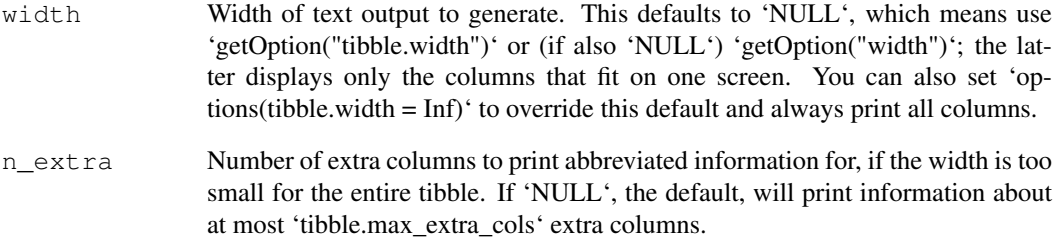

# Value

Nothing

# Package options

The following options are used by the tibble and pillar packages to format and print 'tbl\_df' objects. Used by the formatting workhorse 'trunc\_mat()' and, therefore, indirectly, by 'print.tbl()'.

\* 'tibble.print\_max': Row number threshold: Maximum number of rows printed. Set to 'Inf' to always print all rows. Default: 20. \* 'tibble.print\_min': Number of rows printed if row number threshold is exceeded. Default: 10. \* 'tibble.width': Output width. Default: 'NULL' (use 'width' option). \* 'tibble.max\_extra\_cols': Number of extra columns printed in reduced form. Default: 100.

# Examples

```
library(dplyr)
data("pbmc_small")
pbmc_small %>% print()
```
tbl\_format\_header *Format the header of a tibble*

# Description

'r lifecycle::badge("experimental")'

For easier customization, the formatting of a tibble is split into three components: header, body, and footer. The 'tbl\_format\_header()' method is responsible for formatting the header of a tibble.

Override this method if you need to change the appearance of the entire header. If you only need to change or extend the components shown in the header, override or extend [tbl\_sum()] for your class which is called by the default method.

<span id="page-16-0"></span>

DEPRECATED. Not needed any more.

# Usage

tidy(object)

# Arguments

object A Seurat object

# Value

A tidyseurat object

unnest *unnest*

# Description

Given a regular expression with capturing groups, 'extract()' turns each group into a new column. If the groups don't match, or the input is NA, the output will be NA.

Convenience function to paste together multiple columns into one.

Given either a regular expression or a vector of character positions, 'separate()' turns a single character column into multiple columns.

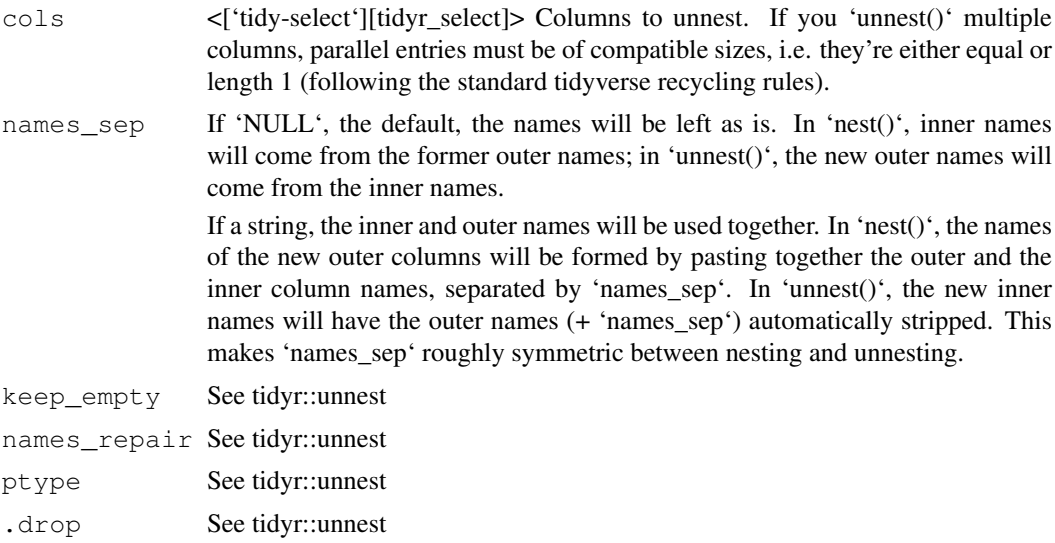

18 unnest variable variable variable variable variable variable variable variable variable variable variable v

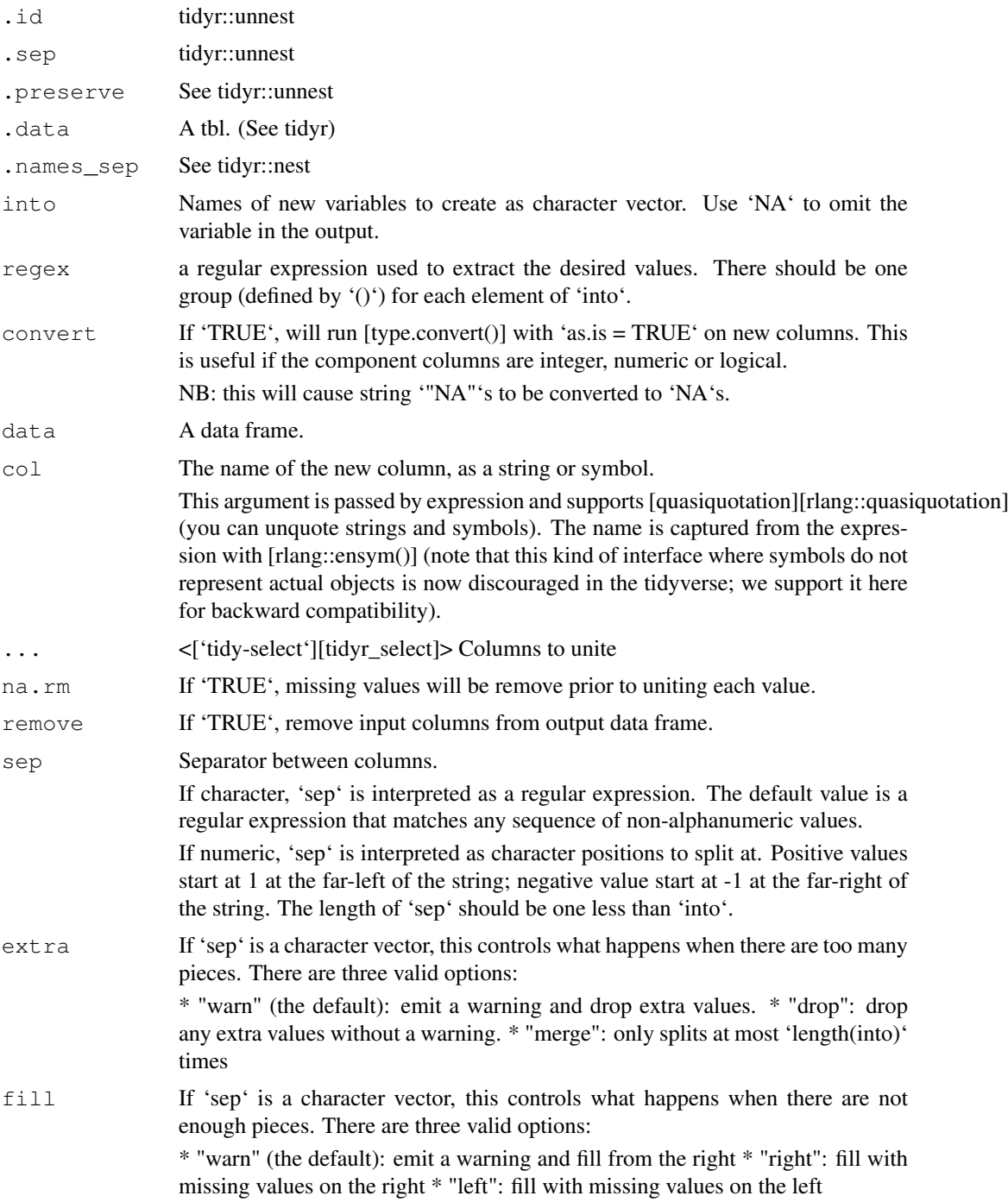

# Value

- A Seurat object or a tibble depending on input
- A Seurat object or a tibble depending on input
- A Seurat object or a tibble depending on input
- A Seurat object or a tibble depending on input
- A Seurat object or a tibble depending on input

#### unnest the contract of the contract of the contract of the contract of the contract of the contract of the contract of the contract of the contract of the contract of the contract of the contract of the contract of the con

# See Also

[separate()] to split up by a separator.

[separate()], the complement.

[unite()], the complement, [extract()] which uses regular expression capturing groups.

```
library(dplyr)
data("pbmc_small")
pbmc_small %>% nest(data = -groups) %>% unnest(data)
library(dplyr)
data("pbmc_small")
pbmc_small %>% nest(data = -groups) %>% unnest(data)
data("pbmc_small")
pbmc_small %>% extract(groups, into = "g", regex = "g([0-9])", convert = TRUE)
data("pbmc_small")
pbmc_small %>% unite("new_col", c(orig.ident, groups))
```

```
data("pbmc_small")
un = pbmc_small %>% unite("new_col", c(orig.ident, groups))
un %>% separate(col = new_col, into= c("orig.ident", "groups"))
```
# <span id="page-19-0"></span>Index

∗ datasets cell\_type\_df, [5](#page-4-0) pbmc\_small\_nested\_interactions, [10](#page-9-0) add\_count *(*count*)*, [5](#page-4-0) as\_tibble, [2](#page-1-0) bind, [4](#page-3-0) cell\_type\_df, [5](#page-4-0) count, [5](#page-4-0) extract *(*unnest*)*, [17](#page-16-0) ggplot, [7](#page-6-0) glimpse *(*as\_tibble*)*, [2](#page-1-0) join\_features, [8](#page-7-0) join\_features, Seurat-method *(*join\_features*)*, [8](#page-7-0) join\_transcripts, [9](#page-8-0) nest *(*unnest*)*, [17](#page-16-0) pbmc\_small\_nested\_interactions, [10](#page-9-0) pivot\_longer, [10](#page-9-0) plot\_ly, [12](#page-11-0) print, [15](#page-14-0) separate *(*unnest*)*, [17](#page-16-0) tbl\_format\_header, [16](#page-15-0) tidy, [17](#page-16-0) unite *(*unnest*)*, [17](#page-16-0) unnest, [17](#page-16-0)